# Fact Sheet – Confidence Interval for an Unknown Population Mean  $\mu$  (9.2)

In this section we learn to construct a confidence interval for an unknown population mean  $(\mu)$  based upon the sample mean  $(\bar{x})$ .

Example: A random sample of 200 COS students had a mean age of 23.4 years old with a standard deviation of 6.7 years. Construct a 95% confidence interval for the mean age of all COS students.

## Conditions

To construct a confidence interval for an unknown population proportion, *p*, the following three conditions must be met.

- The sample is independently obtained using simple random sampling or through a randomized experiment.
- $20n \leq N$
- The data comes from a population that is normally distributed (QQ Plot) and has no outliers (Boxplot). *(You only have to check the third condition if you have the data, otherwise we assume it is true.)*

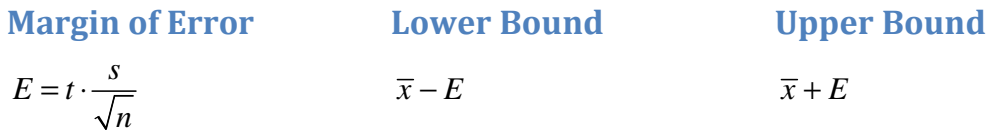

### Interpretation

We are  $\_\_\%$  sure that the true population mean  $\mu$  is between Lower Bound & Upper Bound.

## StatCrunch Steps

#### **Conditions**

- Normally Distributed? Graphics > QQ Plot Compare correlation statistic to table of critical values.
- Outliers? Graphics > Boxplot Be sure to select option that shows outliers.

#### Confidence Interval

- If you have the sample mean & standard deviation: Stat > T Statistics > One Sample > with summary Enter the mean, standard deviation, and size.
- If you have the data set: Construct QQ Plot & Boxplot to check conditions. Stat > T Statistics > One Sample > with data Select the column.
- Select the Confidence Level radio button and enter the level of confidence. Calculate.
- Round the lower bound and upper bound to 2 decimal places.